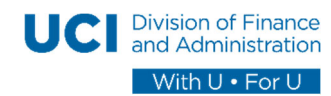

## UCPath Campus User Access Form

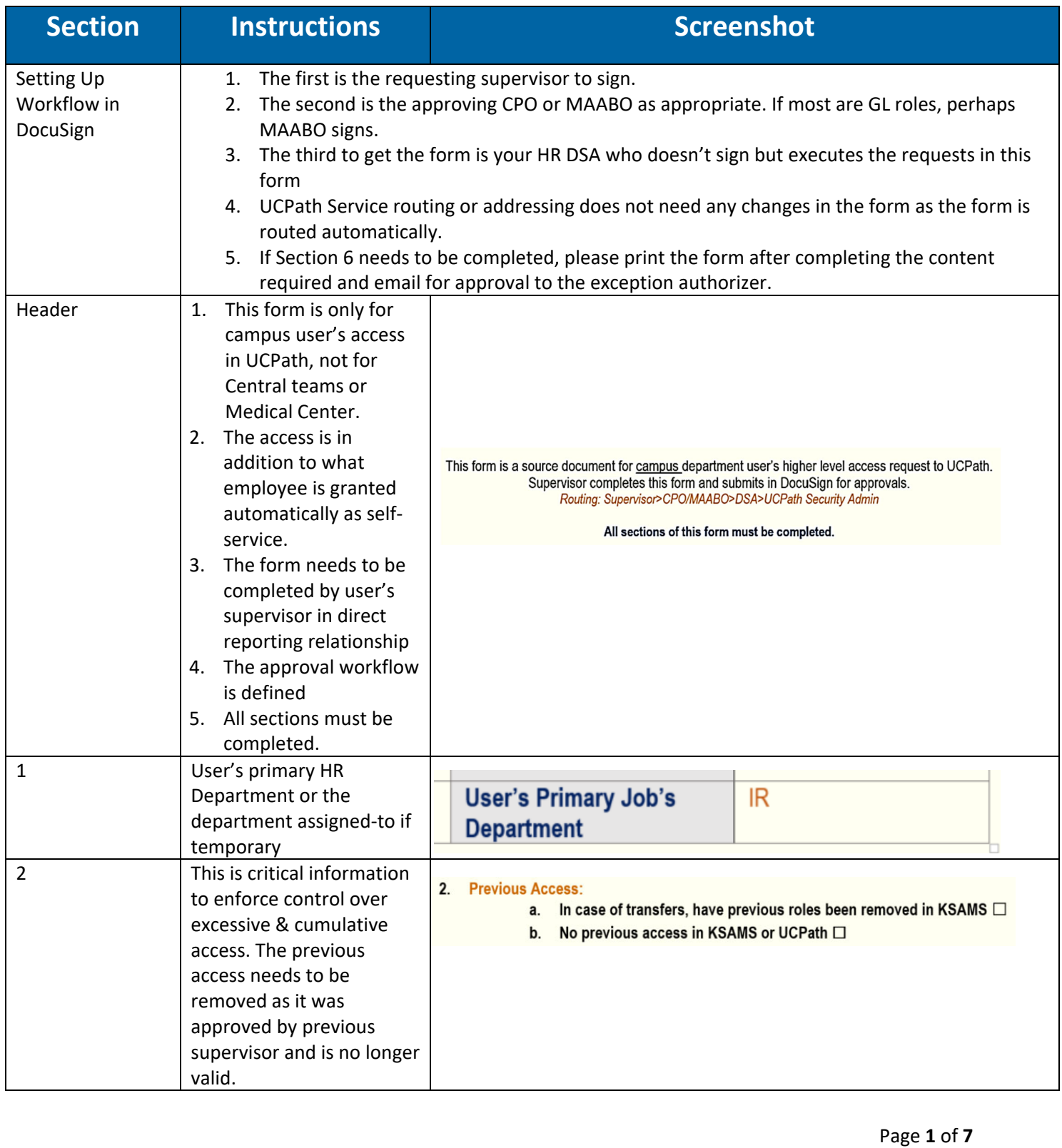

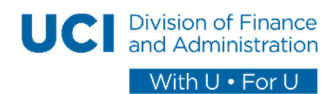

## UCPath Campus User Access Form

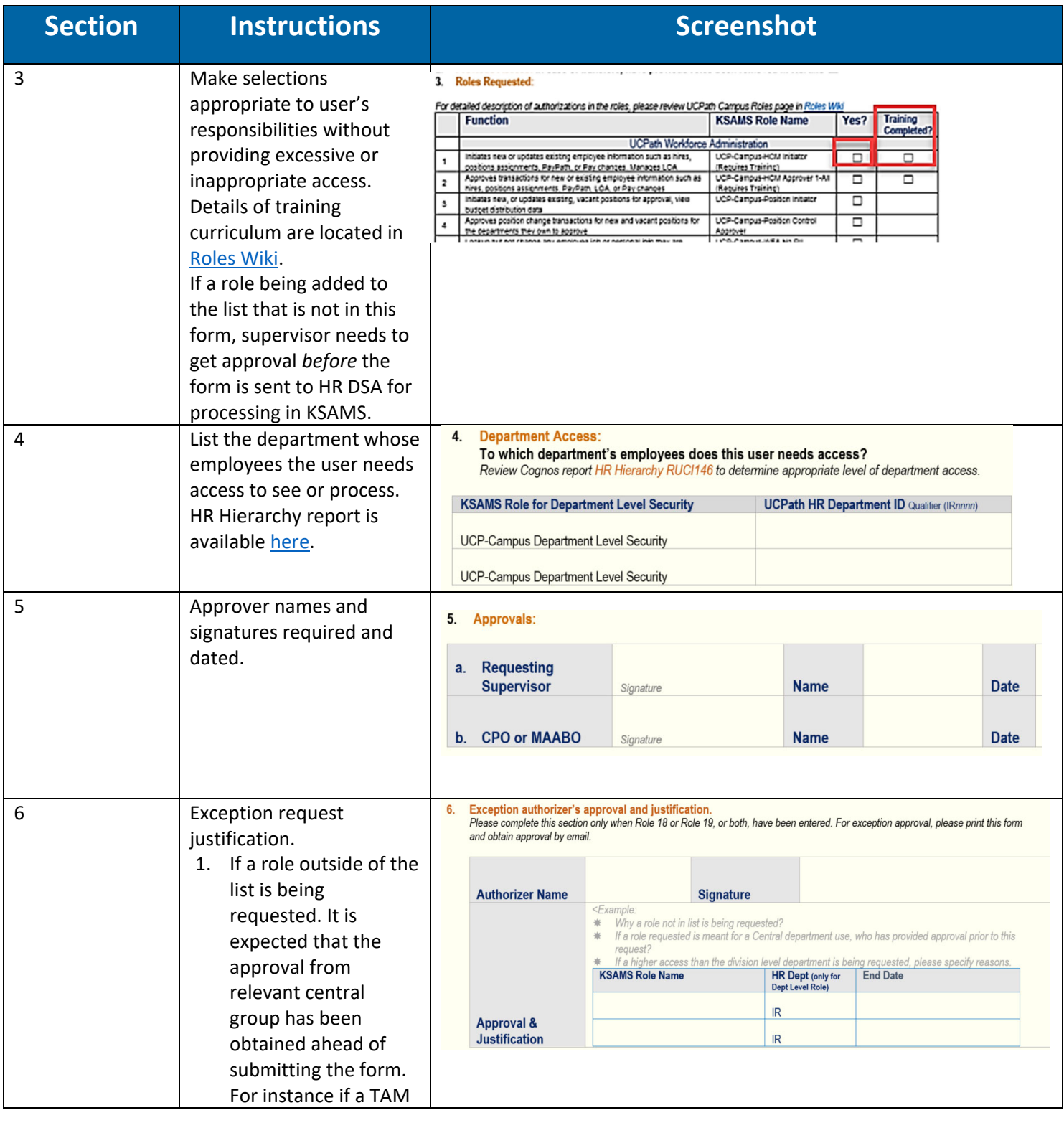

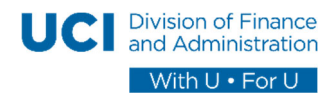

## UCPath Campus User Access Form

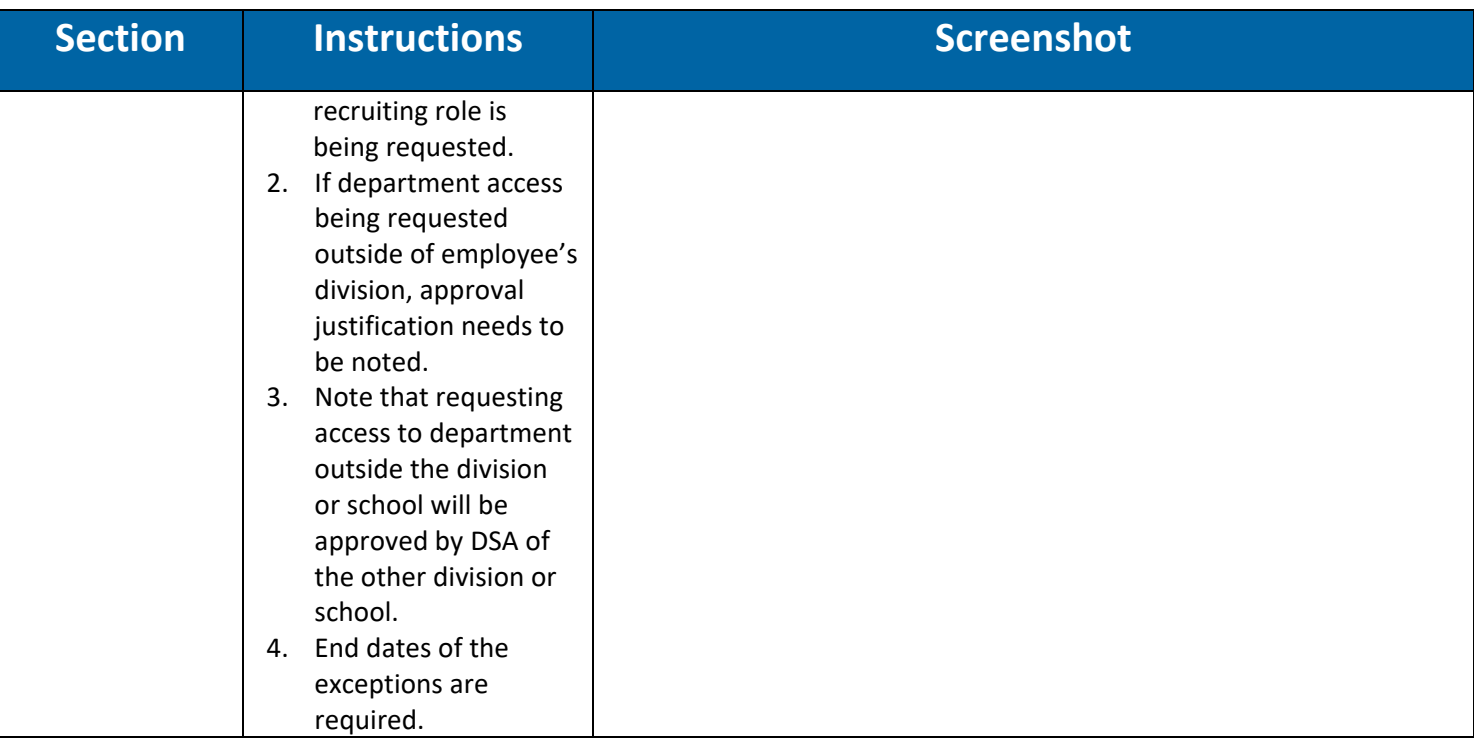

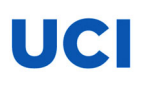

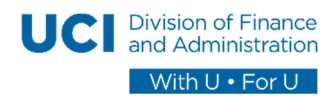

### UCPath Campus User Access Form

### Process Flow

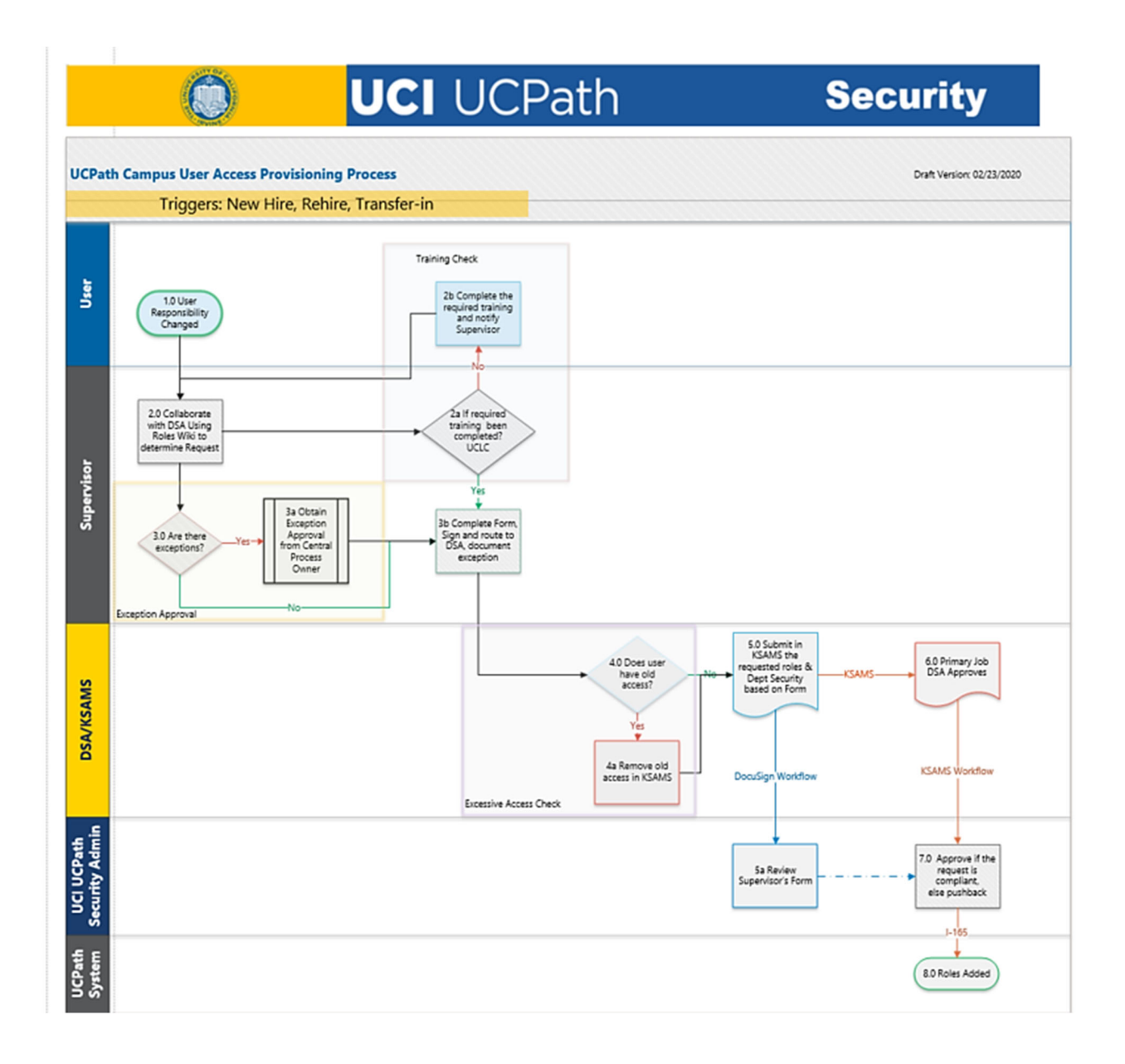

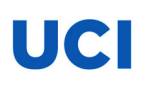

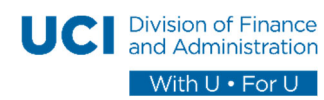

### UCPath Campus User Access Form

### Sample of the Form

This form is a source document for campus department user's higher level access request to UCPath.

Supervisor completes this form and submits in DocuSign for approvals.

*Routing: Supervisor>CPO/MAABO>DSA>UCPath Security Admin* 

**All sections of this form must be completed.** 

#### **1. User Details:**

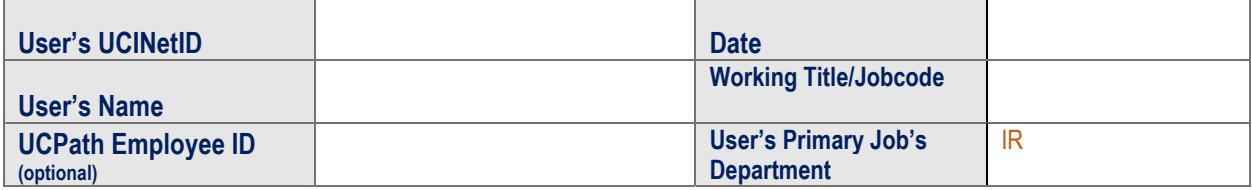

#### **2. Previous Access:**

- **a. In case of transfers, have previous roles been removed in KSAMS** ☐
- **b.** No previous access in KSAMS or UCPath □

#### **3. Roles Requested:**

*For detailed description of authorizations, please review Roles Wiki available from https://ucpath.uci.edu/security/* 

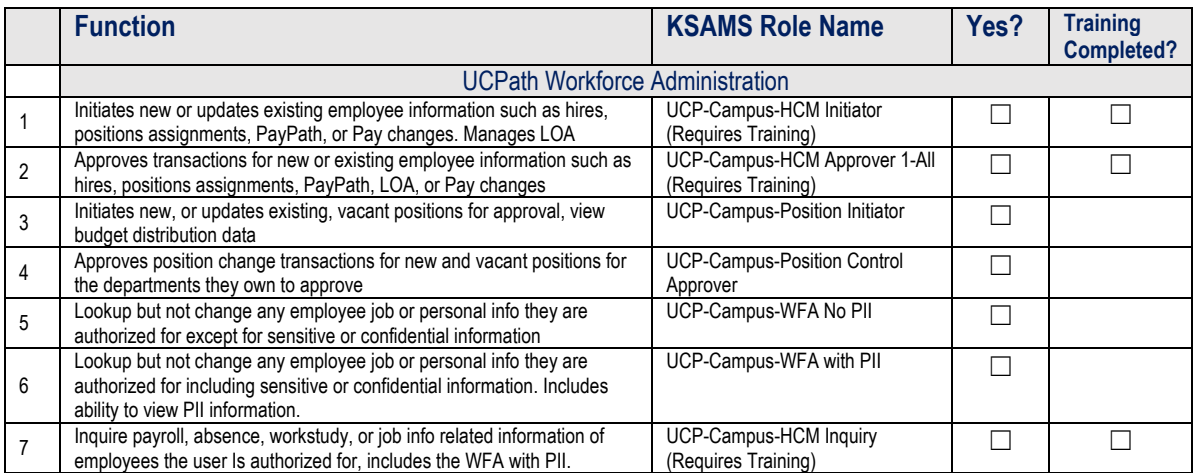

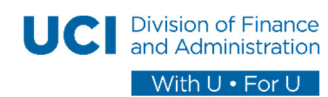

### UCPath Campus User Access Form

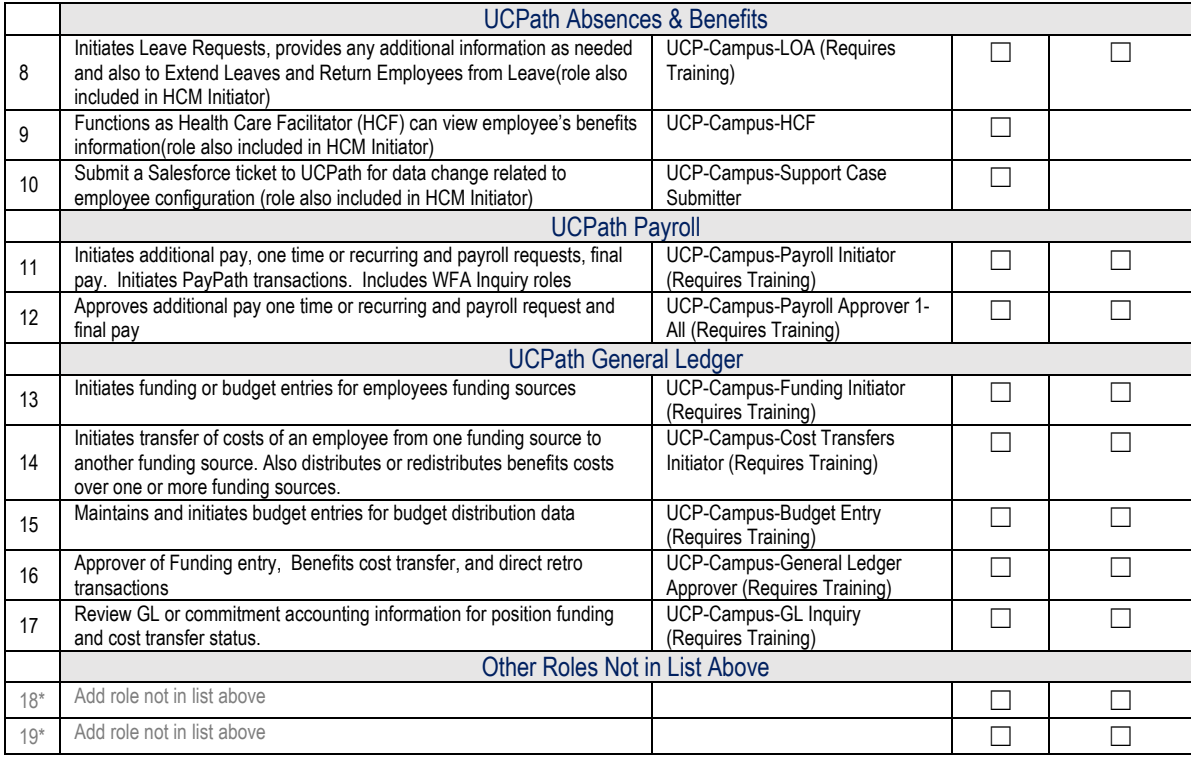

*\* For role not in list, enter the KSAMS Rolename and complete Section 6 below.* 

#### **4. Department Access:**

### **To which department's employees does this user needs access?**

*Review Cognos report HR Hierarchy RUCI146 to determine appropriate level of department access.*

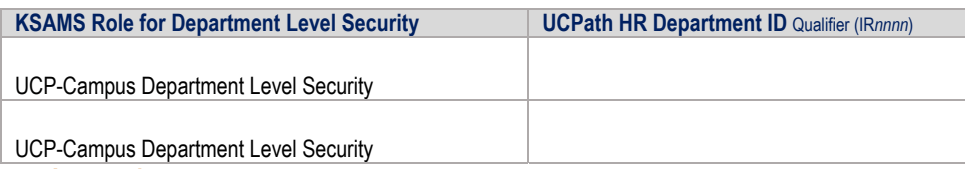

#### **5. Approvals:**

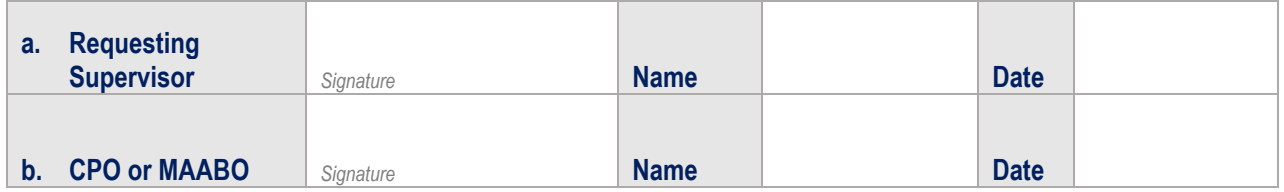

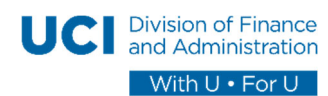

### UCPath Campus User Access Form

#### **6. Exception authorizer's approval and justification.**

UCI

*Please complete this section only when Role 18 or Role 19, or both, have been entered. For exception approval, please print this form and obtain approval by email.* 

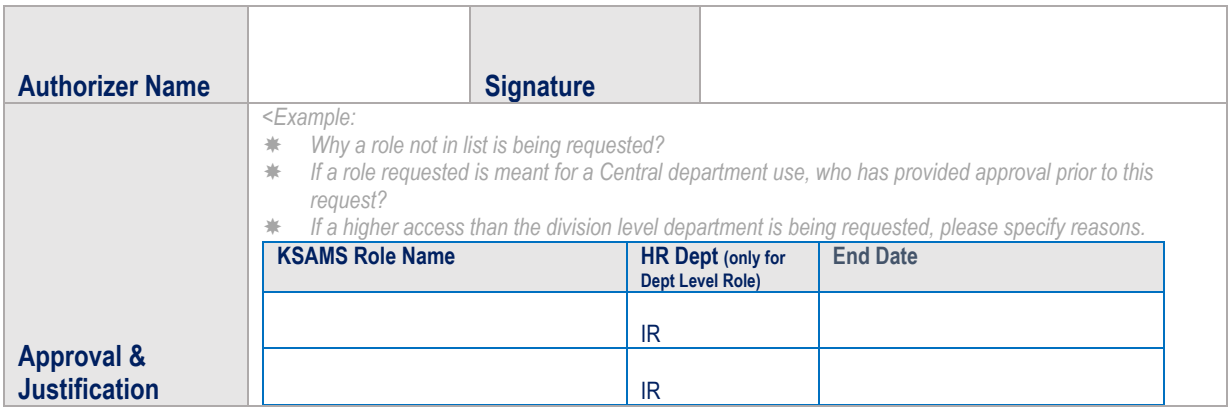

For more information UCPath System Access please refer to UCPath Access page https://ucpath.uci.edu/security/.

This form and security access requests granted as a result are governed by a variety of UCI Security Policies. Please review: https://security.uci.edu/security-plan/plan-policies.html